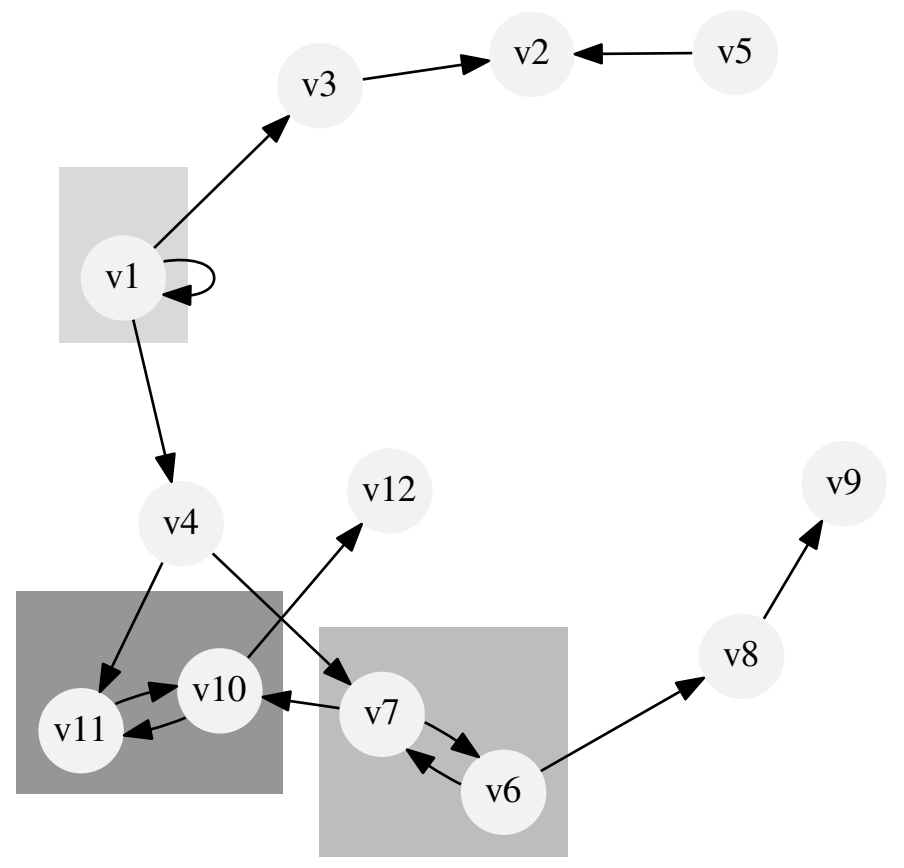

Example 6: Interaction graph with SCC style